## **Redmine - Defect #12998**

# **Error after "ruby script/rails server webrick -e production"**

2013-01-27 21:23 - Alexey Aleynikov

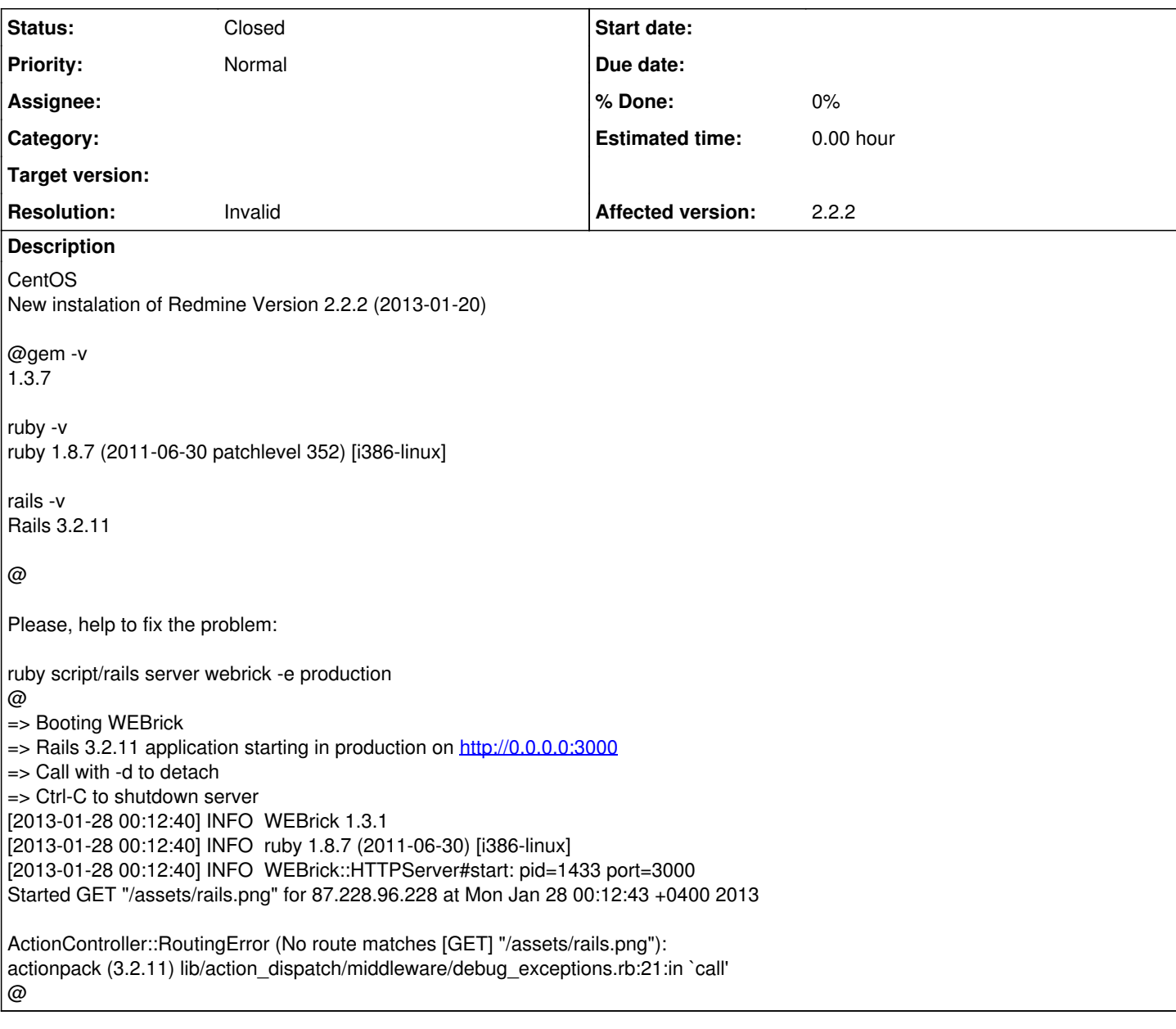

### **History**

### **#1 - 2013-01-27 22:10 - Daniel Felix**

Alexey Aleynikov wrote:

@gem -v 1.3.7

Current Version of RubyGems: 1.8.24 Please upgrade Gems. Maybe this fix your problem.

### **#2 - 2013-01-28 16:38 - Alexey Aleynikov**

Unfortunately, nothings changes, but gems now is 1.8.25:

ruby script/rails server webrick -e production

=> Booting WEBrick

=> Rails 3.2.11 application starting in production on<http://0.0.0.0:3000>

=> Call with -d to detach

=> Ctrl-C to shutdown server [2013-01-28 19:34:20] INFO WEBrick 1.3.1 [2013-01-28 19:34:20] INFO ruby 1.8.7 (2011-06-30) [i386-linux] [2013-01-28 19:34:20] INFO WEBrick::HTTPServer#start: pid=11984 port=3000 Started **GET "/assets/rails.png"** for 212.5.77.42 at Mon Jan 28 19:35:36 +0400 2013

**ActionController::RoutingError (No route matches [GET] "/assets/rails.png"):** actionpack (3.2.11) lib/action\_dispatch/middleware/debug\_exceptions.rb:21:in `call' actionpack (3.2.11) lib/action\_dispatch/middleware/show\_exceptions.rb:56:in `call' railties (3.2.11) lib/rails/rack/logger.rb:32:in `call\_app' railties (3.2.11) lib/rails/rack/logger.rb:16:in `call' activesupport (3.2.11) lib/active\_support/tagged\_logging.rb:22:in `tagged' railties (3.2.11) lib/rails/rack/logger.rb:16:in `call' actionpack (3.2.11) lib/action\_dispatch/middleware/request\_id.rb:22:in `call' rack (1.4.4) lib/rack/methodoverride.rb:21:in `call' rack (1.4.4) lib/rack/runtime.rb:17:in `call' activesupport (3.2.11) lib/active\_support/cache/strategy/local\_cache.rb:72:in `call' rack (1.4.4) lib/rack/lock.rb:15:in `call' actionpack (3.2.11) lib/action\_dispatch/middleware/static.rb:62:in `call' rack-cache (1.2) lib/rack/cache/context.rb:136:in `forward' rack-cache (1.2) lib/rack/cache/context.rb:245:in `fetch' rack-cache (1.2) lib/rack/cache/context.rb:185:in `lookup' rack-cache (1.2) lib/rack/cache/context.rb:66:in `call!' rack-cache (1.2) lib/rack/cache/context.rb:51:in `call' railties (3.2.11) lib/rails/engine.rb:479:in `call' railties (3.2.11) lib/rails/application.rb:223:in `call' rack (1.4.4) lib/rack/content\_length.rb:14:in `call' railties (3.2.11) lib/rails/rack/log\_tailer.rb:17:in `call' rack (1.4.4) lib/rack/handler/webrick.rb:59:in `service' /usr/lib/ruby/1.8/webrick/httpserver.rb:104:in `service' /usr/lib/ruby/1.8/webrick/httpserver.rb:65:in `run' /usr/lib/ruby/1.8/webrick/server.rb:173:in `start\_thread' /usr/lib/ruby/1.8/webrick/server.rb:162:in `start' /usr/lib/ruby/1.8/webrick/server.rb:162:in `start\_thread' /usr/lib/ruby/1.8/webrick/server.rb:95:in `start' /usr/lib/ruby/1.8/webrick/server.rb:92:in `each' /usr/lib/ruby/1.8/webrick/server.rb:92:in `start' /usr/lib/ruby/1.8/webrick/server.rb:23:in `start' /usr/lib/ruby/1.8/webrick/server.rb:82:in `start' rack (1.4.4) lib/rack/handler/webrick.rb:13:in `run' rack (1.4.4) lib/rack/server.rb:268:in `start' railties (3.2.11) lib/rails/commands/server.rb:70:in `start' railties (3.2.11) lib/rails/commands.rb:55 railties (3.2.11) lib/rails/commands.rb:50:in `tap' railties (3.2.11) lib/rails/commands.rb:50 script/rails:6:in `require' script/rails:6

^C[2013-01-28 19:36:09] INFO going to shutdown ... [2013-01-28 19:36:09] INFO WEBrick::HTTPServer#start done. **Exiting** [root@ringofit redmine.9-33.com]#

#### **#3 - 2013-01-28 16:47 - Etienne Massip**

*- Status changed from New to Closed*

*- Resolution set to Invalid*

There's no assets directory indeed except maybe if you enabled the pipeline. And no Rails.png either.

You must have changed something in default configuration, please post your support questions in [Help](https://www.redmine.org/projects/redmine/boards/2) forum.